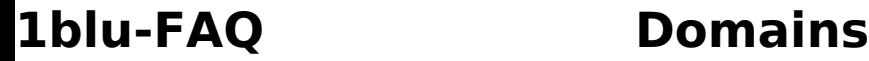

## **1blu-Startseite - Nach dem FTP Upload erscheint immer nur die Startseite von 1blu. Warum kann ich keine Inhalte veröffentlichen?**

**1blu-Startseite - Nach dem FTP Upload erscheint immer nur die Startseite von 1blu. Warum kann ich keine Inhalte veröffentlichen?**

Nach der Paketeinrichtung befindet sich auf Ihrem Webspace (in dem Ordner www) eine **index.html-Datei**, welche die Startseite von 1blu enthält. Wenn Sie eine eigene Startseite definieren möchten, bennen Sie diese Datei bitte um oder löschen diese.

Bitte beachten Sie auch, dass alle Inhalte, die Sie auf Ihrer Website veröffentlichen möchten, im www-Verzeichnis liegen müssen.

Inhalte/Dateien außerhalb dieses Ordners (www) werden nicht im Webbrowser angezeigt, da diese sich nicht mehr innerhalb des document roots befinden.

## **Wichtiger Hinweis:**

Bitte versuchen Sie **nicht** das www-Verzeichnis zu löschen.

Desweiteren beachten Sie bitte die Reihenfolge der Dateien, die zuerst vom Webserver angesprochen werden:

1. index.html

2. index.htm

3. index.php

D.h. wird in dem (in der Regel www-Ordner) keine index.html gefunden, wird automatisch nach einer index.htm gesucht. Wird diese nicht gefunden, wird wiederum nach einer index.php geschaut.

Dieses bedeutet aber auch, dass wenn in demselben Verzeichnis eine index.html und eine index.php enthalten ist, immer erst die index.html angesprochen wird. Die index.php würde somit ignoriert.

### **Wichtiger Hinweis zum www-Verzeichnis:**

 Sollten Sie das www-Verzeichnis dennoch gelöscht haben, führt dieses zu Einschränkungen der Erreichbarkeit Ihrer Webpräsenz. Bitte versuchen Sie in diesem Fall das Verzeichnis manuell mit den Rechten 755 anzulegen. Danach sollten Sie Ihre Internetpräsenz wieder erreichen können. Sollten dies bei Ihnen nicht der Fall sein, kontaktieren Sie bitte unser 1blu Support-Team unter:

# 030 20 18 1000

1blu.de/content/460/192/de/1blu startseite- -nach-dem-ftp-upload-erscheint-immer-nur-die-startseite-von-1blu-warum-kann-ich-keine-inhalte-veroe

# **1blu-FAQ Domains**

Eindeutige ID: #1090 Verfasser: n/a Letzte Änderung: 2021-10-18 13:51

1blu.de/content/460/192/de/1blu\_startseite-\_-nach-dem-ftp-upload-erscheint-immer-nur-die-startseite-von-1blu-warum-kann-ich-keine-inhalte-veroe